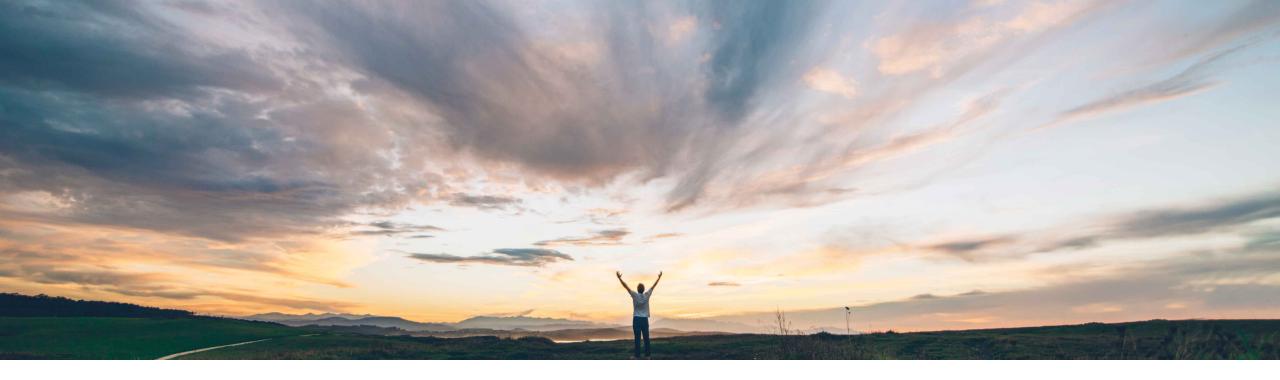

#### SAP Ariba

# **Feature at a Glance**

Introducing third-party environmental & social risk provider framework with EcoVadis

Ruchi Aswal, SAP Ariba Target GA: February 2020

CONFIDENTIAL

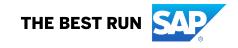

Introducing: Introducing third-party environmental & social risk provider framework with EcoVadis

#### **Customer challenge**

As organizations set their sustainability goals, they look for information to find the right suppliers, those who meet their business needs in an environmentally-friendly, responsible and ethical way. Integrating this information into the procurement process is time consuming and often involves accessing multiple systems.

#### Solution area

SAP Ariba Supplier Risk

# Meet that challenge with SAP Ariba

We are excited to announce that EcoVadis is a new partner providing Sustainability ratings information in the Environmental & Social risk category.

This gives customers an opportunity to assess supplier's sustainability scorecard before qualifying a supplier or making decision on sourcing projects.

If the customer obtains a license with EcoVadis and submits suppliers for evaluation, the environmental & social tab will be populated with scorecard information provided from EcoVadis.

### Implementation information

This feature is automatically on for all customers with the applicable solutions but requires **customer configuration**.

Customer must obtain a license key from EcoVadis and enter the credentials into the EcoVadis section of the content service providers section in Supplier Risk.

See FAQs on slide 8 for more information.

### **Experience key benefits**

This integration helps simplify the ability for an organization to meet their sustainability goals, protect their brands, accelerate growth and strengthen customer loyalty and investor confidence.

Users no longer need to login to multiple applications to access a supplier's sustainability scorecard.

By consolidating key information in the supplier profile from content providers such as EcoVadis, users can quickly make informed decisions during the procurement process.

#### **Prerequisites and Restrictions**

Customers must obtain a license to EcoVadis through the SAP App center or by contacting EcoVadis directly.

### Introducing: Introducing third-party environmental & social risk provider framework with EcoVadis

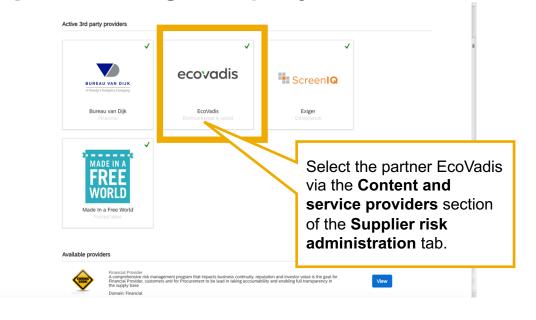

| ecovadis EcoVadis | Username Z<br>XXXXXXXXXXXXXXXXXXXXXXXXXXXXXXXXXXXX | Contact phone Contact email Expiration date |
|-------------------|----------------------------------------------------|---------------------------------------------|
|                   | 2 Standard V                                       | 3 Select Sector Initiative                  |
| Bulk Update       |                                                    | <b>—</b>                                    |
| •                 |                                                    |                                             |

For detailed instructions on registering third-party providers in SAP Ariba Supplier Risk, access the "Setting up SAP Ariba Supplier Risk" documentation via Ariba Connect <u>https://support.ariba.com/</u> and review "How to register a third-party provider license" section.

Step 1. Enter your EcoVadis credentials in the user name section

Step 2. Select the default Campaign type, available values – RFP and Standard

Step 3. Add sector initiatives (if applicable), select the default value

Step 4. Click on 'Bulk update' when you are ready to bring scorecards for existing relationships in EcoVadis into Ariba Supplier Risk.

Introducing: Introducing third-party environmental & social risk provider framework with EcoVadis

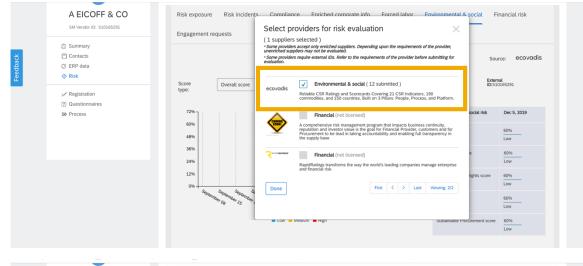

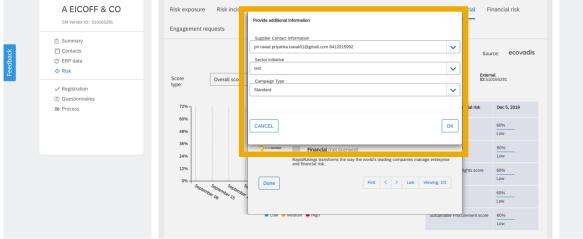

- Select supplier to be evaluated.
- Select 'EcoVadis' from the list of providers
- Enter additional information required for supplier submission to EcoVadis:
  - Supplier Contact Information Supplier contacts populated from Supplier's profile information, Primary Supplier is the default contact. User can change the supplier contact from primary contact to a different supplier contact, if needed.
  - Sector Initiative Select sector initiative, default value populated from partner enablement (see last slide)
  - Campaign Type Select Campaign Type, default value populated from partner enablement (see last slide)

Introducing: Introducing third-party environmental & social risk provider framework with EcoVadis

| SAP A    | riba                                                                                                    | Return to Service Manager Acting as: Customer                           | Support Admin Customize Q 🖶 🛱 Help 🕶                                                                                                    |                     | ecovadis |                                                                                                    |                                                                                                    | Language: English 🛛 🗸 |
|----------|----------------------------------------------------------------------------------------------------|-------------------------------------------------------------------------|----------------------------------------------------------------------------------------------------|---------------------|----------|----------------------------------------------------------------------------------------------------|----------------------------------------------------------------------------------------------------|-----------------------|
| ном      | Back                                                                                                    |                                                                         | Recent • Manage •                                                                                                    | s4Ail-3<br>Create ▼ |          | ACCADEMIA GASTRONOMICA LTDA ME<br>Ray  <br>EVID zl.181089                                                                                                    | SILVER<br>2017<br>Courses<br>Mins                                                                                                    |                       |
| Feedback | Eleck<br>ACCADEMIA<br>GASCADEMIA<br>GASCADEMIA<br>CONTROLLE<br>Survendor ID: SIO128884<br>Survendor<br>Contacts<br>Contacts<br>Contac | Environmental & social Financial risk Engagem Score type: Overall score | Introduction corporate info       Forced labor         ent requests       Source: covordis         Image: covordis       Enternal<br>Dissipicizes         Image: covordis       Dec 5, 2019         Image: covordis       Coverail score       44%<br>Medium         Image: covordis       Coverail score       44%<br>Medium         Image: covordis       Coverail score       40%<br>Medium         Image: covordis       Score       40%<br>Medium         Image: covordis       Score       40%<br>Medium         Image: covordis       Score       40%<br>Medium         Image: covordis       Score       40%<br>Medium         Image: covordis       Score       40%<br>Medium         Image: covordis       Score       40%<br>Medium         Image: covordis       Score       40%<br>Medium         Image: covordis       Score       40%<br>Medium         Image: covordis       Score       40%<br>Medium         Image: covordis       Score       40%<br>Medium         Image: covordis       Score       40%<br>Medium         Image: covordis       Score       40%<br>Medium         Image: covordis       Score       40%<br>Medium         Image: covordis       Score       40%<br>Medium         Image: |                     |          | Vublication date: 30 jan 2017     Valid unit:     0 jan 2018         Vublication date: 30 jan 2017     Valid unit:     0 lan 2018         Voreal:        • Number of the information         • Number of the information       • Number of the information       • Number of the inform       • Number of the information       • Number of the i | Average industry some     Use of the second second se |                       |
|          | [                                                                                                    | Reports Name Scorecard Link                                             |                                                                                                    |                     |          | Actions           Strengths           Company-specific emergency preparedness and response plan, including recall procedure           Procedures in place to ensure traceability of raw materials           Measures to reduce energy consumption           ISO 14001 certified           VF coard setting                                                                                                    |                                                                                                    |                       |

Scorecard link takes you to the detailed supplier scorecard from EcoVadis.

### Introducing: Introducing third-party environmental & social risk provider framework with EcoVadis

| ecovadis | EcoVadis is the world's most trusted provider of business sustainability ratings – and a strategic partner for |
|----------|----------------------------------------------------------------------------------------------------|
| ccovaais | companies that recognize the power of sustainability to protect their brands, accelerate growth and strengthen |
|          | customer loyalty and investor confidence.                                                                      |

| Field name                                              | Field description                                                                                                    | Data type |  |  |  |
|---------------------------------------------------------|----------------------------------------------------------------------------------------------------|-----------|--|--|--|
| Contributing Factors                                    |                                                                                                    |           |  |  |  |
| Environment Score                                       | One of four themes covered by the EcoVadis Rating. This theme takes into account both operational factors (e.g. energy consumption, waste management) and product stewardship (e.g. product end of life, consumer health and safety issues).                                                                                                    | Numeric   |  |  |  |
| Labor & Human Rights<br>Score                           | One of four themes covered by the EcoVadis Rating. This theme takes into account both internal human resources (e.g. health and safety, working conditions, career management) and human rights issues (e.g. discrimination and/or harassment, child labor).                                                                                                    | Numeric   |  |  |  |
| Ethics Score                                            | One of four themes covered by the EcoVadis Rating. This theme focuses primarily on corruption and bribery issues, and also takes into account anti-competitive practices and responsible information management.                                                                                                    | Numeric   |  |  |  |
| Sustainable Procurement<br>Score                        | One of four themes covered by the EcoVadis Rating. This theme focuses on both social and environmental issues within the company supply chain.                                                                                                    | Numeric   |  |  |  |
| Overall Sustainability Score                            | The EcoVadis Rating measures the quality of a company's sustainability management system through its policies, actions, and results.                                                                                                    | Numeric   |  |  |  |
| Additional Information required for supplier submission |                                                                                                    |           |  |  |  |
| Sector Initiative                                       | Sector initiative code (one possible code per assessment or assessment-sharing request) if applicable. The company will be invited with sharing settings in place for the sector initiative.<br>NOTE: The Client needs to enter a correct sector initiative code where they have authentication rights, otherwise the request will not be processed and an error code 400 will be returned. |           |  |  |  |
| Campaign Type                                           | If STD long standard assessment process (12-14 weeks).<br>If RFP short assessment process (Request For Proposal, 4-6 weeks)<br>NOTE: The Client needs to enter the correct value here (STD or RFP) or the request will not be processed and an error<br>code 400 will be returned.                                                                                                    |           |  |  |  |

### Introducing: Introducing third-party environmental & social risk provider framework with EcoVadis

**ECOVADIS** EcoVadis is the world's most trusted provider of business sustainability ratings – and a strategic partner for companies that recognize the power of sustainability to protect their brands, accelerate growth and strengthen customer loyalty and investor confidence.

| Field name           | Field description                                                                                                    | Data type  |  |  |  |
|----------------------|----------------------------------------------------------------------------------------------------|------------|--|--|--|
| Other Fields         |                                                                                                    |            |  |  |  |
| Current Stage        | The step of the EcoVadis assessment process (registration, questionnaire, expert analysis) or sharing request (sharing pending, queued) in which this company is currently. |            |  |  |  |
| Progress Status      | The status of an ongoing assessment request.                                                                                                    |            |  |  |  |
| Sharing Status       | If a company has a valid scorecard, they will be asked to share it with new requestors. This field shows the status of that request.                                        |            |  |  |  |
| Request Outcome      | The outcome of a request that is no longer in progress                                                                                                    |            |  |  |  |
| Published Date       | The date when the scorecard was published                                                                                                    | Date       |  |  |  |
| Expired              | Scorecards published 12+ months ago are considered expired                                                                                                    | True/False |  |  |  |
| Buyer Last Contacted | The date when the requesting contact was last contacted                                                                                                    | Date       |  |  |  |
| Last Modification    | The date when a Corrective Action was last edited                                                                                                    | Date       |  |  |  |
| Scorecard Link       | Access the full EcoVadis Scorecard here                                                                                                    | link       |  |  |  |

Introducing: Introducing third-party environmental & social risk provider framework with EcoVadis

#### SAP Ariba Supplier Risk and EcoVadis Integration FAQ

1. I have an existing relationship with EcoVadis, and a large number of supplier scorecards in EcoVadis already. How can I bring the supplier scores for my existing EcoVadis suppliers.

Supplier records between EcoVadis and Supplier Risk are linked by the unique Supplier ID 'smVendorld'. In this scenario, please take the following steps:

- a) Export the supplier data from SAP Ariba Supplier Risk solution to get the 'smVendorld' for your suppliers by navigating to Manage -> SM Administration -> Data import or export -> File type: Suppliers -> Click on 'Export'
- b) Upload the 'smVendorld' in EcoVadis as integration Ids in order to establish the linkage
- c) Once suppliers in EcoVadis are updated with the 'smVendorld', login to Ariba Supplier Risk and navigate to Supplier risk administration -> Content and service providers -> EcoVadis -> Click on 'Bulk Update'

#### 2. I am setting up EcoVadis, how do I find the information on Sector initiatives.

Please contact EcoVadis to get the Sector initiative codes, if applicable. Default value of 'None' is available if you are not a part of any sector initiatives.

#### 3. What is the EcoVadis assessment process?

The EcoVadis CSR assessment is organized into four stages: registration, questionnaire, expert analysis and results. For more details on each stage, click <u>here</u>